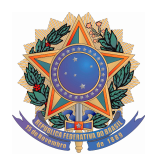

Poder Judiciário Federal Justiça do Trabalho Tribunal Regional do Trabalho da 5ª Região

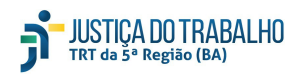

PROAD 523/2021 PREGÃO ELETRÔNICO n. 001/2021 OBJETO: Serviço de condução de veículos da frota deste Regional UNIDADE REQUISITANTE: Secretaria de Administração

## **Notas e Memórias de Cálculo das Planilhas de Custo e Formação de Preços**

## **Quadro de dados para composição dos custos:**

**Notas** 

- 1. Para o levantamento dos valores estimados nas Planilhas de Custo e Formação de Preço foram utilizadas (1) a Convenção Coletiva de Trabalho 2019, celebrada entre o SEAC/BA - Sindicato das Empresas de Asseio e Conservação da Bahia e o SINDILIMP/BA – Sindicato dos Trabalhadores em Limpeza Pública, Comércio, Indústria, Hospitalar, Asseio, Prestação de Serviços em geral, Conservação, Jardinagem e Controle de Pragas Intermunicipal, com NÚMERO DE REGISTRO NO MTE: BA000720/2019; DATA DE REGISTRO NO MTE: 18/12/2019; NÚMERO DA SOLICITAÇÃO: MR070742/2019; NÚMERO DO PROCESSO: 13625.100146/2019-77 e DATA DO PROTOCOLO: 04/12/2019 para o cargo 'Gerente de Serviços"; e (2) a Convenção Coletiva de Trabalho 2019, celebrada entre o SEAC/BA e o SINTRACAP – Sindicato Dos Condutores Em Transportes Rodoviários De Cargas Próprias Do Estado Da Bahia, com NÚMERO DE REGISTRO NO MTE: BA000714/2019; DATA DE REGISTRO NO MTE: 18/12/2019; NÚMERO DA SOLICITAÇÃO: MR071660/2019; NÚMERO DO PROCESSO: 13625.100113/2019-27 e DATA DO PROTOCOLO: 04/12/2019 para os cargos de "Motoristas".
- 2. A planilha será calculada considerando o valor mensal dos empregados.
- 3. Verificar o calendário do TRT da 5ª Região para realizar o cálculo da média mensal de dias úteis (Módulo 2. submódulo 2.3). Para efeito de análise da estimativa de custo na planilha de preços será adotado como padrão 22 (vinte e dois) dias úteis em média.
- 4. Nos termos do Art. 6º da IN SEGES/MPOG n. 5, de 26 de maio de 2017, a Administração do TRT da 5ª Região não se vincula a quaisquer cláusulas de Convenções Coletivas que estabeleçam direitos não previstos em lei, tais como valores ou índices obrigatórios de encargos sociais.

# **MÓDULO 1:**

Notas:

- 1. O modulo 1 refere-se ao valor mensal devido ao empregado pela prestação do serviço.
- 2. Em obediência ao art. 7º da CF/1988, inciso IV, o valor do salário será eventualmente ajustado caso o piso da categoria indique valor abaixo do salário mínimo nacionalmente unificado.

Memória de Cálculo Alínea A / Alínea B: Valores de salário-base, conforme CCTs; Alínea C: não se aplica

### Alínea D: **Adicional noturno: Jornada: das 19h às 7h.**

- Proporção de horas noturnas: das 22h às 5h = 7h - 60min (intervalo) = 6h.

- Assim, serão computadas 6 horas das 12 horas totais da jornada (período das 22h até as 5h do dia seguinte), excluído o período do intervalo, que será calculado em separado.

- Número de horas sobre as quais incide o adicional noturno dividido pelo número total de horas da jornada de trabalho = proporção de horas noturnas em percentual:

 $6 \div 12 = 0.5$ 

 $0.5 \times 100 = 50\%$ 

 $\Box$  Valor de adicional noturno: Base de cálculo x Proporção (50%) x Percentual (22,5% \*)

### Alínea E:**Adicional de Hora Noturna Reduzida**

60 min -  $52.5 = 7.5$  min 7,5 min x 6h (quantidade de horas noturnas) =  $45$  $45 \div 52,5 = 0,86$  (redução de hora noturna) (Proporção de horas noturnas reduzidas: a hora de redução noturna é igual a 0,86)

0,86 (redução da hora noturna) ÷ 12 = 0,0717 x 100 = 7,17% da escala de 12h  $\Box$  Valor de adicional de hora noturna reduzida: Base de cálculo x 7.17% x (1 + 22.5% \*)

*Nota: \* Percentual de 22,5% aplicável à categoria (motorista) coberta na CCT SEAC/SINTRACAP 2019/2020 , CL 8ª.*

#### **Módulo 2, SUBMÓDULO 2.1: Décimo Terceiro Salário, Férias e Adicional de Férias.** Notas:

- 1. Como a planilha de custos e formação de preços é calculada mensalmente, provisiona-se proporcionalmente 1/12 (um doze avos) da remuneração dos valores referentes à gratificação natalina e ao adicional de férias.
- 2. O adicional de férias contido no submódulo 2.1 corresponde a 1/3 (um terço) da remuneração, que, por sua vez, é dividido por 12 (doze), conforme Nota 1.

Memória de cálculo:

Alínea A: 13º salário = (Total da remuneração x 8,33%) *Observação: Percentual estabelecido na IN 5/2017 para a mesma rubrica, no item 14 do Anexo XII*

Alínea B: Férias e adicional de férias = (Total da remuneração x 12,10%) *Observação: Percentual estabelecido na IN 5/2017 para a mesma rubrica, no item 14 do Anexo XII.*

# **Módulo 2, SUBMÓDULO 2.2: Encargos Previdenciários, Fundo de Garantia por Tempo de Serviço e outras contribuições.**

Notas:

- 1. Os percentuais dos encargos previdenciários, do FGTS e das demais contribuições são aqueles estabelecidos pela legislação vigente.
- 2. O percentual do SAT, para efeito de estimativa de custo e que deverá ser pago pela contratada é de 3% (três por cento), conforme histórico de contratos deste órgão e CCTs.
- 3. Esses percentuais incidem sobre o Módulo 1 somado ao Submódulo 2.1.

Memória de cálculo:

Alínea A: INSS = (Total da remuneração + 13º salário + Férias e Adicional de Férias) x Alíquota do INSS Empregador (20%).

Alínea B: Salário Educação = (Total da remuneração + 13º salário + Férias e Adicional de Férias) x Alíquota do Salário Educação (*2,5% para Lucro Real e Lucro Presumido e zero para Simples Nacional).*

Alínea C: SAT = (Total da remuneração + 13º salário + Férias e Adicional de Férias) x Alíquota do SAT (3*%*) Alíquota praticada nos contratos do contratante.

Alínea D: SESC ou SESI = (Total da remuneração + 13º salário + Férias e Adicional de Férias) x Alíquota do SESC ou SESI (*1,5% para Lucro Real e Lucro Presumido e zero para Simples Nacional).*

Alínea E: SENAI ou SENAC = (Total da remuneração + 13º salário + Férias e Adicional de Férias) x Alíquota do SENAI ou SENAC (*1% para Lucro Real e Lucro Presumido e zero para Simples Nacional).*

Alínea F: SEBRAE = (Total da remuneração + 13º salário + Férias e Adicional de Férias) x Alíquota do SEBRAE (*0,60% para Lucro Real e Lucro Presumido e zero para Simples Nacional)*.

Alínea G: INCRA = (Total da remuneração + 13º salário + Férias e Adicional de Férias) x Alíquota do INCRA (*0,20% para Lucro Real e Lucro Presumido e zero para Simples Nacional)*.

Alínea H: FGTS = (Total da remuneração + 13º salário + Férias e Adicional de Férias) x Alíquota do FGTS (*8%*).

### **Módulo 2, SUBMÓDULO 2.3: Benefícios Mensais e Diários.**

Notas:

- 1. Podem ser incluídos nesta rubrica itens como seguro de vida, invalidez, outros conforme ACT/CCT e ainda eventuais benefícios devidos ao substituto.
- 2. O valor informado deverá ser o custo real do benefício (descontado o valor eventualmente pago pelo empregado).

Memória de cálculo:

Média mensal de dias úteis = [22 dias]

Alínea A: Transporte = (Valor da passagem do transporte x Quantidade de passagens utilizados por dia x Média mensal de dias úteis) – Valor do desconto da parte do empregado (6%) *Observação: Desconto do vale-transporte: conforme CCT*

Alínea B: Auxílio Alimentação = (Valor do auxílio-alimentação diário x Média mensal de dias úteis) – Custo do vale-alimentação assumido pelo empregado (*20%*). *Observação: Alimentação: conforme CCT*

Alínea C: Assistência Médica e Familiar = (Valor mensal do benefício) *Observação: Assistência Médica: conforme CCT*

Alínea D: Plano de Assistência Odontológica = (Valor mensal do benefício) *Observação: Assistência Odontológica: conforme CCT*

Alínea E: Seguro de Vida = (Valor mensal do benefício) *Observação: Seguro de Vida: conforme CCT*

### **MÓDULO 3: Provisão para rescisão.**

Notas:

- 1. Na alínea A, a taxa de rotatividade das dispensas sem justa causa com aviso prévio indenizado fica estabelecida em 5% (cinco por cento), levando em conta os dados referenciais levantados no histórico de contratos terceirizados deste Contratante. Custo não renovável; assim, a partir do segundo ano de contrato, no caso de renovação, observar a Nota Técnica nº 652/2017- Delog/Seges/MP quanto a previsão da extensão do aviso prévio, consoante disposto na Lei n° 12.506, de 2011, de três (03) dias a mais por ano trabalhado, até o limite máximo de 42 (quarenta e dois) dias, haja vista que os contratos poderão ser prorrogados até 60 (sessenta) meses.
- 2. Considerando que a multa do FGTS incide de uma única vez sobre a totalidade dos meses do contrato, esta rubrica foi zerada na alínea C e aportado o seu custo total na alínea F deste mesmo módulo.

Memória de cálculo:

Alínea A: Aviso-prévio indenizado = (Valor total da remuneração / Quantidade de meses do ano) x Taxa de rotatividade de dispensa sem justa causa com aviso prévio indenizado. (no TRT5 = 5% por ano)

Alínea B: Incidência do FGTS sobre o aviso-prévio indenizado = Valor do aviso-prévio indenizado x Porcentagem do recolhimento mensal do FGTS (*8%*).

Alínea C: Multa do FGTS e contribuições sociais sobre o aviso-prévio indenizado = 0 (zero) ver nota 2.

Alínea D: Aviso prévio Trabalhado = {[(Valor total da remuneração / Quantidade de dias do mês) / Quantidade de meses do ano] x 7 dias de redução da jornada} x porcentagem de dispensa sem justa causa com aviso-prévio trabalhado (1 – 5% = 95%).

Alínea E: Incidência dos Encargos do submódulo 2.2 sobre o aviso-prévio trabalhado = Valor do aviso-prévio trabalhado x Percentual total do submódulo 2.2

Alínea F: Multa de FGTS sobre o aviso-prévio trabalhado = 4,0% x total da remuneração *Observação: Percentual estabelecido na IN 5/2017 para a mesma rubrica, no item 14 do Anexo XII, alterado pela Lei nº 13.932, de 11 de dezembro de 2019, Art. 12 e divulgada na página do Compras Governamentais na internet 27/01/2020, em "Orientações e Procedimentos" com o título "Extinção da Contribuição Social de 10% sobre o FGTS e os contratos administrativos".*

### **Módulo 4, SUBMÓDULO 4.1: Ausências Legais.**

Notas:

- **1.** Considerando que o valor pago ao substituto durante as férias do empregado residente já consta na remuneração (módulo 1) e que o valor pago ao empregado para fazer frente ao custo das suas férias acrescidas do terço constitucional já foram apuradas na Letra B do submódulo 2.1, não há custo a ser aportado nesta rubrica.
- **2.** Nas alíneas B, C, D, E e F as ausências foram apuradas com uso de dados referenciais

#### dispostos no **ANEXO II DAS RESPECTIVAS CCTs.**

Memória de cálculo:

Alínea A: ver nota 1

Alíneas B, C, D, E e F: Ausências Legais = (Valor total da remuneração X PERCENTUAIS citados na NOTA 2.

Alínea G: Incidência dos Encargos do Submódulo 2.2 sobre as Ausências Legais = [Soma alíneas A+B+C+D x Percentual total do Módulo 2.2]

### **Módulo 4, SUBMÓDULO 4.2: Intrajornada.**

Notas:

**1.** Não se verifica a necessidade de cobertura do profissional no período intrajornada para repouso/alimentação.

#### **MÓDULO 5: Insumos Diversos.**

Notas:

1. Os custos dos insumos foram calculados com base em preços praticados por outros órgãos da Administração Pública

Memória de cálculo:

Alínea A: Uniformes: (Quantidades X trocas por ano X Valor Unitário do Uniforme) = Valor anual / 12 = Valor mensal médio entre os uniformes para os dois gêneros

### **MÓDULO 6: Custos indiretos, tributos e lucro.**

Notas:

- *1.* Este módulo foi preenchido baseado na estimativa da Fundação Instituto de Pesquisas (FIA) para os serviços de limpeza. Os percentuais constam no material disponível no portal Compras Governamentais com conteúdo teórico sobre os custos que deverão ser observados pelos órgãos e entidades cujo título é *Planilha de custos e formação de Preços – Conceitos e metodologia aplicáveis para a contratação de serviços com dedicação exclusiva de mão de obra – CADERNO TÉCNICO.*
- *2.* Nos termos da Lei Complementar n. 116, de 31 de julho de 2003, Art. 1º, especialmente seu §2º, **não** incide sobre os serviços a serem contratados o **ICMS**, ainda que sua prestação envolva, eventualmente, **fornecimento de insumos aplicados diretamente na prestação dos serviços**. Aplica-se, portanto o ISS tal como disposto na Alínea C3, tendo como integrante da base de cálculo, dentre os demais módulos, o de número 5 – Insumos Diversos.
- *3.* A incidência do ISS ocorre, tendo em conta o objeto desta contratação, no local de prestação do serviço, nos termos da LC 116/2003, Art. 3º, inciso XX.

Memória de cálculo:

Alínea A: Custos Indiretos = (Módulo 1 + Módulo 2 +Módulo 3 + Módulo 4 + Módulo 5) x

Percentual conforme indicado na nota 1

Alínea B: Lucro = (Módulo 1 + Módulo 2 +Módulo 3 + Módulo 4 + Módulo 5 + Custos Indiretos) x Percentual conforme indicado na nota 1

Alínea C: Base para cálculo dos Tributos = (Módulo 1 + Módulo 2 +Módulo 3 + Módulo 4 + Módulo 5 + Custos Indiretos + Lucro) / Fator de divisão, onde: Fator de divisão = {1-[(alíquota do PIS + Alíquota da COFINS + Alíquota do ICMS +Alíquota do ISS) / 100]}

Alínea C1-A: Tributos Federais (PIS) = Base para cálculo dos Tributos x Alíquota do PIS (conforme o regime tributário da empresa 1,65% para Lucro Real, 0,65% para Lucro Presumido e 0,44% para Simples Nacional)

Alínea C1-B: Tributos Federais (COFINS) = Base para cálculo dos Tributos x Alíquota do COFINS (conforme o regime tributário da empresa 7,6% para Lucro Real, 3% para Lucro Presumido e 2,35% para Simples Nacional)

Alínea C2: Tributos Estaduais (ICMS) = inaplicável, planilha zerada neste item, conforme notas 2 e 3.

Alínea C3: Tributos Municipais (ISS) = Base para cálculo dos Tributos x Alíquota do ISS (5% para todos os regimes tributários).

### ESTIMATIVA DE VALOR DA DIÁRIA

Notas:

- 1. Este quadro foi preenchido baseado no Caderno de Logística para Transporte e Serviços encontrada no sítio Compras Governamentais, pág. 42.
- 2. A diferença para o modelo disposto na fonte supramencionada é a retirada do cálculo os itens "custos indiretos" e "lucros", que tiveram suas linhas zeradas, por esta rubrica se tratar de ressarcimento de despesa, que dependerá diretamente da sua ocorrência.

Salvador, 03/03/2021 Coordenadoria de Material e Logística